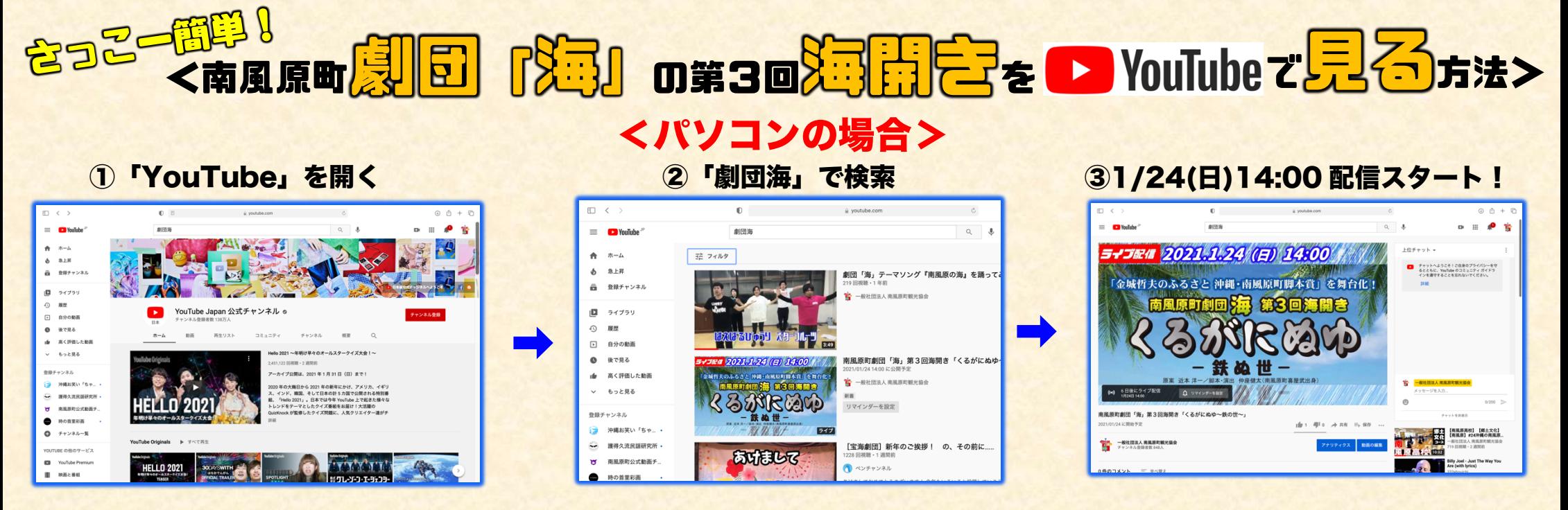

## <スマホの場合>

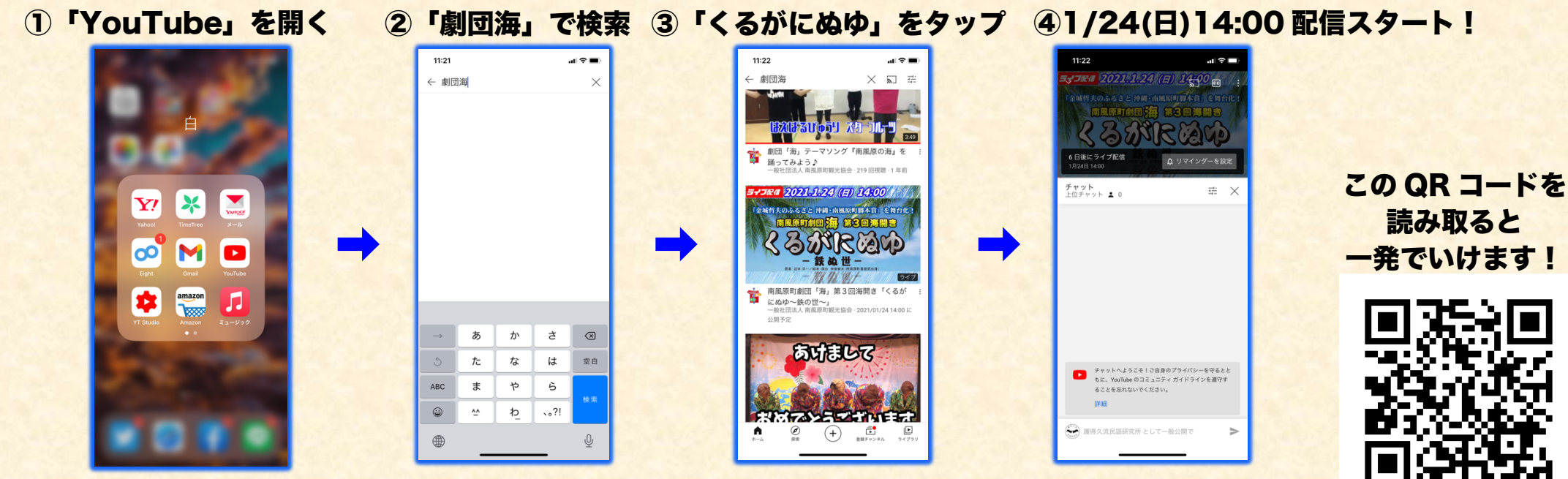

無料で見られるので、たくさんの人に宣伝して頂けると嬉しいです!